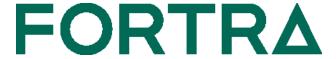

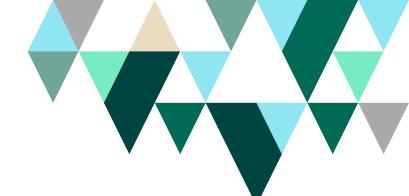

**DATASHEET** (GoAnywhere)

## SFTP File Transfers: Still using OpenSSH on Linux?

More Linux installations are switching to GoAnywhere MFT™ to automate, manage and log their SFTP file transfers.

The following checklists show the many advantages of using GoAnywhere MFT as both an SFTP client and server on Linux.

| SFTP Client on Linux:                                      | OpenSSH | GoAnywhere<br>Managed File Transfer |
|------------------------------------------------------------|---------|-------------------------------------|
| Use a browser interface for administration and monitoring  | _       | <b>✓</b>                            |
| Set up batch file transfers without programming            | _       | <b>/</b>                            |
| Create and manage SSH keys in a central database           | _       | <b>✓</b>                            |
| Automate file transfers with an integrated scheduler       | -       | <b>/</b>                            |
| Monitor folders for new or changed files                   | _       | <b>✓</b>                            |
| Auto-retry connections to SSH servers                      | -       | <b>/</b>                            |
| Auto-resume interrupted SFTP transmissions                 | _       | <b>✓</b>                            |
| Authenticate batch transfers using both passwords and keys | _       | <b>/</b>                            |
| Use FIPS 140-2 validated AES-256 encryption                | _       | <b>✓</b>                            |
| Encrypt or decrypt files with the Open PGP standard        | -       | <b>/</b>                            |
| Include (filter) files using complex wildcard patterns     | _       | <b>✓</b>                            |
| Additionally filter files using timestamps and sizes       | -       | <b>/</b>                            |
| Exclude files using wildcards, timestamps and sizes        | _       | <b>✓</b>                            |
| Send email alerts or text messages on failures             | _       | <b>/</b>                            |
| Generate detailed audit trails of file transfers           | _       | <b>✓</b>                            |

Fortra.com Page 1

| SFTP Server on Linux:                                        | OpenSSH | GoAnywhere<br>Managed File Transfer |
|--------------------------------------------------------------|---------|-------------------------------------|
| Use a browser interface for administration and monitoring    | _       | <b>✓</b>                            |
| Manage trading partners (users) in a central database        | _       | <b>✓</b>                            |
| Authenticate partners without OS-level user accounts         | _       | <b>✓</b>                            |
| Set granular permissions and disk quotas per folder          | _       | <b>✓</b>                            |
| Assign friendly names (aliases) for each folder              | _       | <b>✓</b>                            |
| Configure triggers to automatically process files            | _       | <b>/</b>                            |
| Predefine specific IP blacklists and whitelists              | _       | <b>✓</b>                            |
| Auto-blacklist IPs from DoS and Brute-force attacks          | -       | <b>✓</b>                            |
| View user session activity in real time                      | _       | <b>✓</b>                            |
| Throttle bandwidth usage for file transfers                  | _       | <b>✓</b>                            |
| Use FIPS 140-2 validated AES-256 encryption                  | _       | <b>✓</b>                            |
| Cluster multiple systems for active-active high availability | -       | <b>/</b>                            |
| Send email alerts on login failures or other errors          | _       | <b>✓</b>                            |
| Generate audit trails of all file transfers and events       | _       | <b>✓</b>                            |
| Keep inbound ports closed into the private network*          | _       | <b>✓</b>                            |

<sup>\*</sup>When using GoAnywhere Gateway™ reverse proxy in the DMZ, you can allow external trading partners to connect to the GoAnywhere SFTP server without requiring inbound ports into the private network.

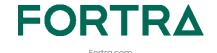

## **About Fortra**

Fortra is a cybersecurity company like no other. We're creating a simpler, stronger future for our customers. Our trusted experts and portfolio of integrated, scalable solutions bring balance and control to organizations around the world. We're the positive changemakers and your relentless ally to provide peace of mind through every step of your cybersecurity journey. Learn more at <a href="mailto:fortra.com">fortra.com</a>.